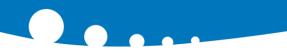

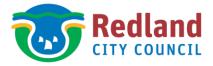

0

## How to Convert the Redland City Plan **PDF Document to Text**

- 1. Access the Redland City Plan on Council's website.
- 2. Select "PD Online Interactive Redland City Plan

| Redland                                                                                                    | ONLINE SERVICES                      | CONTACT US |
|----------------------------------------------------------------------------------------------------|--------------------------------------|------------|
| Home > Planning, building and development > Redland City Plan > Redland City Plan > Redland City Plan docume                                                                     |                                      |            |
|                                                                                                    |                                      |            |
| Version 1 of the Redland City Plan was adopted by Council on 6 July                                                                                                    | 2018 and came into effect on 8 Octo  | ober 2018. |
| Version 2 of the Redland City Plan was adopted by Council on 6 Mar                                                                                                    | ch 2019 and came into effect on 4 Ap | oril 2019. |
| Version 3 of the Redland City Plan was adopted by Council on 5 June                                                                                                    | 2019 and came into effect on 17 Jul  | ly 2019    |
| <ul> <li><u>PD Online - Interactive Redland City Plan</u> (desktop web brows<br/>المرابي</li> <li><u>Red-e-maps - Redland City Plan zoning and overlay maps</u> (desl</li> </ul> |                                      |            |

3. Expand the catalogue to the desired section of the plan.

| C                                                                                                    | TY PL               | AN          | 20 | D18 Rousing Economy Safety Environment Infrastructure                                                                                                    |
|----------------------------------------------------------------------------------------------------|---------------------|-------------|----|----------------------------------------------------------------------------------------------------|
| lanning Home                                                                                                    | Interactive Mapping | PDF Version |    | Q @ 🖶 🔎                                                                                                    |
| Part 1 About<br>Part 2 State<br>Part 3 Strate<br>Part 3 Strate<br>Part 4 Local<br>Part 5 Table<br>Part 6 Zone<br>6.1 Prelin<br>6.2 Zone<br>6.2.1 Loc | ninary              | one code    | ^  | <ul> <li>Redland City Plan 2018 - Version 3 » Part 6 Zones » 6.2 Zone co</li> <li>6.2.1.1 Application</li> <li>This code applies to development: <ol> <li>within the low density residential zone as identified on the zoning</li> <li>identified as requiring assessment against the low density reside</li> </ol> </li> <li>When using this code, reference should be made to section 5.3.2 and, v</li> </ul> |

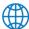

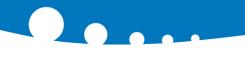

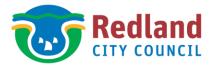

## 4. Select the $\checkmark$ icon

| C                                                                                    | edland<br>TYPL                                                                                                    | .AN         | 20 | 018 Kousing Economy Safety Environment Infrastructure                                                                                                    |
|--------------------------------------------------------------------------------------|----------------------------------------------------------------------------------------------------|-------------|----|----------------------------------------------------------------------------------------------------|
| Redland City P<br>Citation and<br>Part 1 About t<br>Part 2 State p<br>Part 3 Strateg | Interactive Mapping<br>Ian 2018 - Version 3<br>commencement<br>the planning scheme<br>lanning provisions<br>gic framework<br>government infrastructu<br>of assessment | PDF Version | ^  | Q       Q       Q       Q         Redland City Plan 2018 - Version 3 » Part 6 Zones »       Zone 6         6.2.1.1       Application         This code applies to development:       (1)         (1)       within the low density residential zone as identified on the zonin         (2)       identified as requiring assessment against the low density resid         When using this code, reference should be made to section 5.3.2 and, |

5. The selected section of the Redland City Plan will open in a new browser. Select the  $\square$  icon.

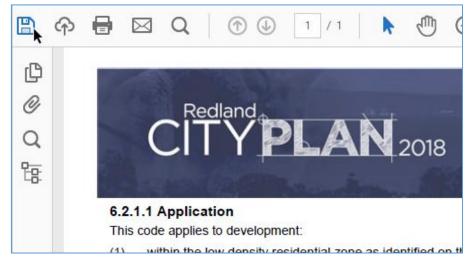

6. Save the PDF document.

| 遵 Save As       |                               |                    | ×          |
|-----------------|-------------------------------|--------------------|------------|
| ← → ~ ↑ □ ,     | > This PC > Desktop > V ひ Sea | arch Desktop       | م          |
| Organize 🔻 New  | folder                        | === -              | ?          |
| 🖈 Quick access  | ^ Name                        | Date modified      | Туре       |
| 🗄 Documents 💉   | Redland City Plan             | 5/12/2019 11:28 AM | File folde |
| 🔶 Downloads 🖈   | v <                           |                    | >          |
| File name:      | Redland City Plan             |                    | ~          |
| Save as type: A | dobe PDF Files (*.pdf)        |                    | ~          |
| ∧ Hide Folders  |                               | Save Can           | cel        |

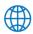

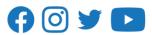

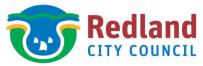

7. Right click the downloaded PDF document and select to "Open with" a word processor application.

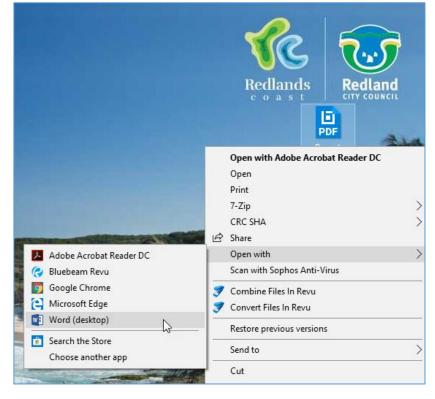

8. The word processor application converts the PDF to an editable text document.

| Microsof | ord X                                                                                                    |
|----------|----------------------------------------------------------------------------------------------------|
|          | /ord will now convert your PDF to an editable Word document. This may take a while. The resulting Word document will be optimized to allow you to edit the text, so it might not look exactly like the original PDF, |
|          | pecially if the original file contained lots of graphics.<br>Don't show this message again                                                                                                    |
|          | OK Cancel Help                                                                                                    |
|          | OK Cancer Trep                                                                                                    |
|          | Report - Word                                                                                                    |
|          |                                                                                                    |
|          | FILE HOME INSERT DESIGN PAGE LAY REFEREN MAILINGS REVIEW VIEW ADD-INS BLUEBEA                                                                                                    |
|          | [] $[]$ $[]$ $[]$ $[]$ $[]$ $[]$ $[]$                                                                                                    |
|          | Paste Font Paragraph Styles Editing Batch PDF Edit New Release Document Setting                                                                                                    |
|          | Clipboard 12 Bluebeam Objective ECM                                                                                                    |
|          |                                                                                                    |
|          |                                                                                                    |
|          |                                                                                                    |
|          |                                                                                                    |
|          | Redland                                                                                                    |
|          |                                                                                                    |
|          |                                                                                                    |
|          | m                                                                                                    |
|          |                                                                                                    |
|          | 6.2.1.1·Application¶ This code applies to development.¶                                                                                                    |
|          | $(1) \rightarrow within the low density residential zone as identified on the zoning maps contained within S$                                                                                                    |
|          | and¶                                                                                                    |
|          | (2) → identified as requiring assessment against the low density residential zone code by the tal                                                                                                    |
|          | Part 5 (tables of assessment).¶                                                                                                    |
|          | When using this code, reference should be made to section 5.3.2 and, where applicable, section                                                                                                    |
|          | •<br>ø                                                                                                    |
|          |                                                                                                    |

**Disclaimer** This fact sheet is intended to help people gain an understanding of the Redland City Plan and is a GUIDE ONLY. The content of this fact sheet is not intended to replace the provisions of the Redland City Plan.

redland.qld.gov.au 🐧 3829 8999 🖂 rcc@redland.qld.gov.au